Enrollment No:-\_\_\_\_

Exam Seat No:-\_\_\_\_

## **C.U.SHAH UNIVERSITY**

Summer-2015

Subject Code:4CS01IOF1 S Course Name: B.Sc(IT)-Old Semester:1

Subject Name: Basics, internet & MS-Office Date: 5/5/2015 Marks: 70 Time:10:30:00To01:30

## Instructions:

- 1) Attempt all Questions of both sections in same answer book/Supplementary.
- 2) Use of Programmable calculator & any other electronic instrument prohibited.
- 3) Instructions written on main answer book are strictly to be obeyed.
- 4) Draw neat diagrams & figures (if necessary) at right places.
- 5) Assume suitable & perfect data if needed.

| Q - 1. Attempt all Questions .                              | [14] |
|-------------------------------------------------------------|------|
| a) Explain Page setup menu in Page layout menu              | [4]  |
| b) Explain file menu.                                       | [3]  |
| c) Explain Edit dialogBox in home menu                      | [3]  |
| d) $(BB)_{16} = ()_{10}$                                    | [2]  |
| e) $10110 + 101011 =$                                       | [2]  |
| Attempt any four from Q-2 to Q-8.                           |      |
| Q - 2. Attempt the following.                               |      |
| 1) Explain computer block diagram with help of figure.      | [7]  |
| 2) Describe characteristics of computer.                    | [7]  |
| Q - 3. Attempt the following                                |      |
| 1) Explain different types of networks.                     | [7]  |
| 2) Explain mail merge.                                      | [7]  |
| Q – 4. Attempt the following                                |      |
| 1) Describe types of O.S.                                   | [7]  |
| 2) Describe all logic gates with diagram and truth table.   | [7]  |
| Q – 5. Attempt the following                                |      |
| 1) Explain algorithm and flow chart with any one example.   | [7]  |
| 2) Explain application of internet.                         | [7]  |
| Q - 6. Attempt the following                                |      |
| 1) Explain various Data Types in msAccess2007.              | [5]  |
| 2) Explain various Charts available in msExcel2007.         | [5]  |
| 3) Explain paragraph dialogbox in msword2007.               | [4]  |
| Q - 7. Attempt the following                                |      |
| 1) Explain font dialog box in msword2007.                   | [5]  |
| 2) Explain using tools in msExcel2007.                      | [5]  |
| 3) How to define page number and date & time in msword2007. | [4]  |
| Q – 8. Attempt the following                                |      |
| 1) Explain various objects of msAccess2007.                 | [7]  |
| 2) Explain creating table and sql statement in brief.       | [7]  |

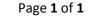

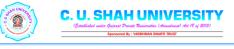